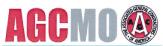

6330 Knox Industrial Drive St. Louis, MO 63139

Telephone 314-781-2356 Fax 314-781-2874 Swright@stl-cts.org E-mail Web page www.agcmo.org

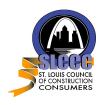

180 Weidman Road, Suite 127 Manchester, MO 63021

636-394-6200 Telephone FAX<sup>'</sup> 636-394-9641 E-mail dlavallee@slccc.net Web page www.slccc.net

November 3, 2016

This serves as a record that

attended the following program:

## 6<sup>th</sup> Annual Design & Construction Technology Conference Thursday, November 3, 2016 Orlando's Event & Conference Center 2050 Dorsett Village, Maryland Heights, MO 63043

Hosted by:

## ASSOCIATED GENERAL CONTRACTORS OF MISSOURI In Partnership with ST. LOUIS COUNCIL OF CONSTRUCTION CONSUMERS

This conference was designed to accomplish the following Learning Objectives (for self reporting, please check boxes for sessions attended):

| Session<br>Presenter                                                                                                    | Learning Objectives                                                                                                    | PDH / LU<br>hours |
|----------------------------------------------------------------------------------------------------|----------------------------------------------------------------------------------------------------|-------------------|
| Making Cent\$ Out of BIM<br>Laird Landis<br>General Motors                                                                                                    | > Examine how 3D facility design lends itself to Lean principles of construction > Learn how an industrial firm implemented 3D technologies, building information modeling and applications for facility management.                                                                                                    | 1                 |
| Technology Budgeting and the<br>Changing Role of IT<br>Christian Burger<br>Burger Consulting Group                                                                                                | > Understand the way IT departments are changing so participants can establish proper organization & internal teams for execution > Understand the nature of IT spending & what relevant benchmarks are > Gain insight into factors that impact IT spending & ways to recover more & manage risk > Learn how to better leverage the new tech-savvy workers to supplement your own IT department's efforts > Develop better ways of communicating with senior management around IT initiatives, budget requests & planning | 1                 |
| Campus Renewal Project Update: Technology in the Field Lennel Hunter, ACW Alliance Kerry Lorts, ACW Alliance Peter DeLuca, DeLuca Plumbing Rachel Saak, HOK                                       | > Identify specific challenges arising on a large, fast-paced construction project > Define several BIM tools used to address those challenges > Assess the benefits of those tools through examples > Discuss how BIM efforts aided performance from the perspective of the construction project manager, subcontractor & architect                                                                                                    | 1                 |
| What Does "Design-Assist" mean to you & How Does It Impact Your Technology Plan? Brooks Williams, Alberici Mark Bengard, Murphy Co. Patrick Garner, William Tao & Assoc. Chrissy Rogers, Arcturis | > Identify what "design-assist" really means > Discussed how different disciplines approach the design-assist delivery method > Evaluate how the delivery method impacts project work flow                                                                                                    | 1                 |
| Reality Capture Derek Twente, Thouvenot, Wade & Moerchen Micah Gray, Tarlton Corp.                                                                                                    | <ul> <li>Identify when to use laser scanning &amp; photogrammetry</li> <li>Discover the limitation of such technologies</li> <li>Understand the set-up and data acquisition for each</li> <li>Learn the post processing steps to produce a useable deliverance</li> </ul>                                                                                                    | 1                 |

| Session<br>Presenter                                                                                                    | Learning Objectives                                                                                                    | PDH / LU<br>hours |
|----------------------------------------------------------------------------------------------------|----------------------------------------------------------------------------------------------------|-------------------|
| Decentralizing Decision<br>Making: Trading Visibility for<br>Autonomy<br>Yves Frinault, Fieldwire                                                                        | > Identify 2 forces that drive the information gap in an organization > Describe how to increase organization visibility by reducing the cost of reporting information > Discern between black and white decisions and gray ones & identify which should be handled on the field > Provide 2 benefits of making data accessible to everyone in the organization                                                                                         | 1                 |
| Tracking Labor, Materials and Equipment: How to Escape Excel Hell Patrick Conaty, Outracks Consulting                                                                    | Differentiate the value between using an integrated system & spreadsheets     Identify labor intensive processes as candidates for system integration     Describe the value of greater visibility into labor, equipment and material & how it relates to operations cost     Identify the need for data integrity when collecting labor, equipment, material costs from multiple sources                                                               | 1                 |
| How Eliminating Paper<br>Improved Communication,<br>Saves Time & Reduces Work<br>Sean Phillips, PlanGrid                                                                 | > Why starting the job focused on being paperless is important > Benefits of paperless project from foundation to finish for GC's, subs, architects & engineers > Why paperless punchlists make collaboration and completions so easy for GC's, subs, architects & owners > Why owners like paperless jobs & increased transparency                                                                                                    | 1                 |
| Construction Industry Leaders Talk About Key Information Technology Management Issues Mark Patterson, S.M. Wilson Dennis Heinle, Guarantee Electric Chris Reed, McCarthy | > Understand how firms rely upon information technology to conduct business > Gain insight into information security issues & how to mitigate information security threats > Learn about effective strategies for managing mobile devices > Learn about eContent management systems & file sharing applications which support construction projects                                                                                                    | 1                 |
| Implementing Technology & Data Solutions to Drive Lean Construction Steve Wesley Coughran, Coltivar Group                                                                | Leverage cloud based software & analytics to improve communication & integrate operations     Calculate ROI for technology investments & implementation     Understand different data aggregation and analysis methods to guide them toward technologies & procedures that will drive positive transformation     Learn predictive modeling, forecasting and optimization techniques using new technologies & data analysis to make strategic decisions | 1                 |
| Navisworks Manage - Clash<br>Detection 101<br>Chris Link, Farnsworth Group                                                                                               | > Become familiar with Navisworks Manage Interface and Toolset & how to navigate in the software > Populate a federated model and define search sets to aid in development of clash tests > Define clash tests & become familiar with clash detection tools within Navisworks manage > Navigate, organize & manage clash detection results for continued coordination efforts                                                                           | 1                 |
| Achievable Virtual Reality Lab<br>Bill Carney, BSA LifeStructures                                                                                                    | Learn how to register for an Autodesk account     Learn how to prepare a Revit camera view to export to Autodesk cloud rendering services     Understand how to upload a Revit camera view to Autodesk cloud rendering services to generate a stereo panorama for handheld Virtual Reality viewing     Discover methods of sharing & presenting cloud renderings                                                                                        | 1                 |
| Blubeam Review - PDF tools<br>for the AEC Industry<br>Chris Link, Farnsworth Group                                                                                       | Navigate the Bluebeam Interface & Toolsets Explore & customize Revu's markup tools Use Revu to organize document sets for easy navigation & for document comparison Use sets & Bluebeam Studio for online document collaboration                                                                                                    | 1                 |
| Partnering with Owners on BIM: OSU's Buckeye BIM Initiative Joe Porostosky, Ohio State University                                                                        | > Explore the use of BIM for Existing Buildings and for Design & Construction > Examine how adoption of BIM improves the university's overall decision-making & building management > Discuss BIM Impact on Industry Partnerships Between AEC Community and Owners                                                                                                    | 1                 |

The program's training was designed to qualify for Professional Development Hours (PDH) for Professional Engineers under Missouri statutes and Learning Unit (LU) hours through the American Institute of Architects. For self-reporting, please retain this as a record of your participation.

Certifying organizations who wish to audit attendance records can contact the Associated General Contractors of Missouri or the St. Louis Council of Construction Consumers.